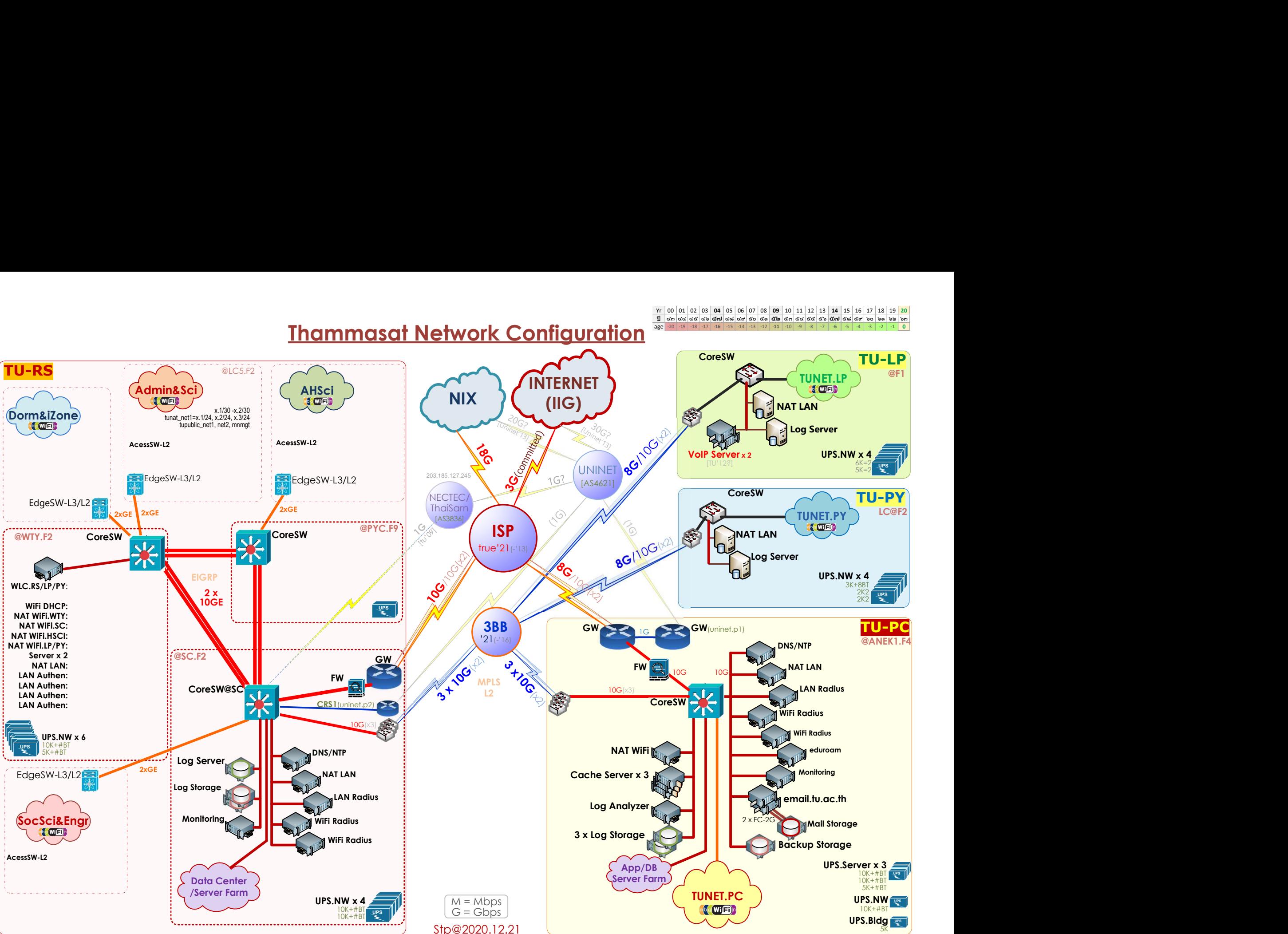

## **Thammasat Network Configuration**